# J2ME 技术

# 第一章:**J2ME** 概述

 $\bullet$  $J2ME$  J2ME  $J2ME$  $\Delta$  J2ME

#### • **J2ME** 是什么?

Sun Microsystems J2ME 
<sup>2</sup>  $\eta$ 1999 6loper Conference J2ME Java J2ME Sun Java JavaOne Deve

#### • **J2ME** 总体架构

• 配置概述

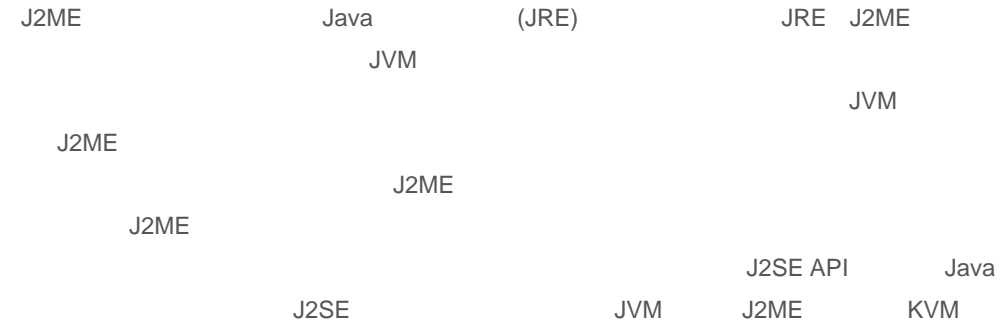

CVM JVM KVM CVM 3ava -- J2SE JVM J2ME

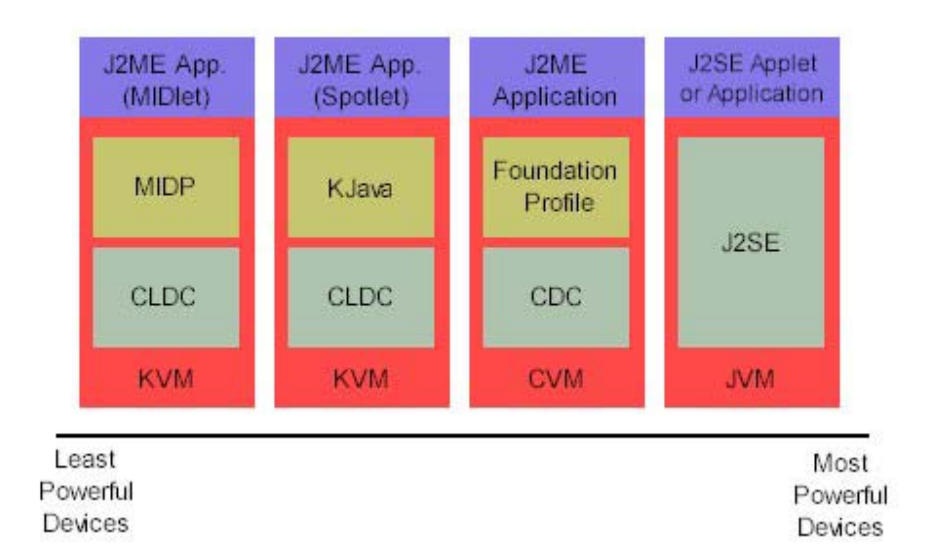

 $\mathsf{JVM}$ 

J2ME • (CLDC) KVM 16 32 <br>PMF J2ME CDC **DE** CLDC **EXAMPLE EXAMPLE PALM**  $\blacksquare$ 

CLDC · (CDC) C (CVM) 2 32 CDC API CDC

• 简表概述  $J2ME$ J2ME KJava (MIDP), CDLC CDLC  $\Box$  $\rho$  and  $\rho$  clude  $\Gamma$  clude  $\Gamma$ KJava MIDP

• **J2ME** 目标设备 CLDC J2ME · Java 160 512 · 功率有限,常常是电池供电 · 网络连通性,常常是无线的、不一致的连接并且带宽有限 · 用户接口混乱,程度参差不齐;有时根本就没有接口 一些 CLDC 支持的设备,包括无线电话、寻呼机、主流个人数字助手 (PDA),以及小型零售

Sun Microsystems CDC  $\cdot$  32 · 2 Java · Java 2 " · 网络连通性,常常是无线的、不一致的连接并且带宽有限 · 用户接口混乱,程度参差不齐;有时根本就没有接口

 $\mathsf{CDC}$ ,  $\mathsf{CDC}$ ,  $\mathsf{PDA}$ 

• **J2ME**、**J2SE** 与 **J2EE** 之间的比较 J2ME Java

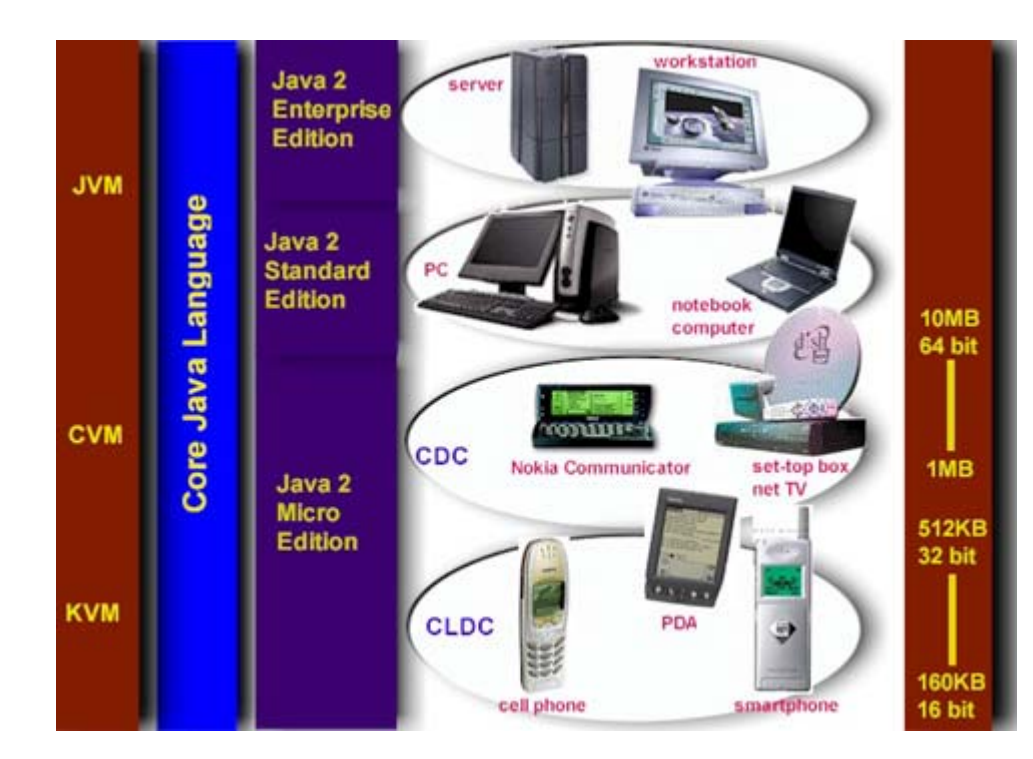

 $\boxed{\wedge}$  PAGE TO TOP

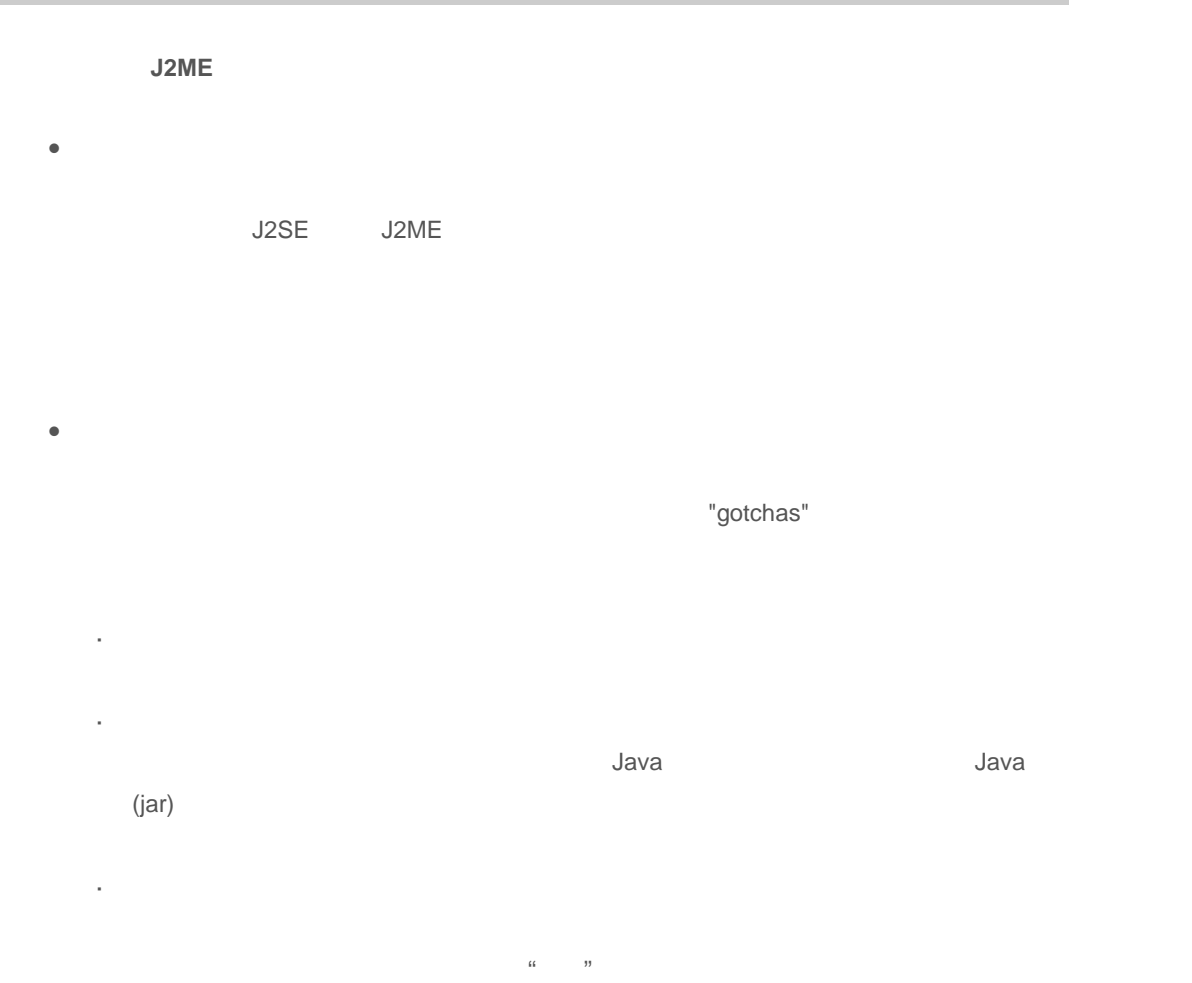

# • 设计开发移动设备应用程序的注意事项 · 让服务器做大部分的工作。将计算性较强的任务放到服务器上,让服务器为您做这些工作。

· 谨慎地选择编程语言。J2ME 仍然处于成长期,可能还不是最好的选择。根据您的需要,选  $C++$ 

- 性能注意事项
	- · 使用局部变量。访问局部变量比访问类成员更快。 · 避免字符串串联。字符串串联不仅会降低性能,而且会增加应用程序的内存峰值占用量。
	- $\cdot$  extending the contract of the contract of the contract of the contract of the contract of the contract of the contract of the contract of the contract of the contract of the contract of the contract of the contract o
	- · (MVC) MVC
- 
- 编译注意事项 同其它的 Java 应用程序一样,您在打包和部署应用程序之前要先进行编译。尽管有了
	- J2ME, J2SE -bootclasspath 32ME J2ME J2SE CLASSPATH
	- CLASSPATH J2SE  $J2ME$
- 
- **The state of the state of the state of the state of the state of the state of the state of the state of the state of the state of the state of the state of the state of the state of the state of the state of the state**  $J2\text{ME}$  , and  $J2\text{ME}$  , and  $J2\text{ME}$  , and  $J2\text{ME}$  , and  $J2\text{ME}$  , and  $J2\text{ME}$  , and  $J2\text{ME}$  , and  $J2\text{ME}$  , and  $J2\text{ME}$  , and  $J2\text{ME}$  , and  $J2\text{ME}$  , and  $J2\text{ME}$  , and  $J2\text{ME}$  , and  $J2\text{ME}$  , a  $\lambda$  J2ME diagram  $\lambda$  J2ME
	- $CLDC$ 
		- $MIDP$  example, and  $MIDP$  and  $MIDP$  and  $MIDP$  and  $MIDP$  and  $MIDP$  and  $MIDP$  and  $MIDP$  and  $MIDP$  and  $MIDP$  and  $MIDP$  and  $MIDP$  and  $MIDP$  and  $MIDP$  and  $MIDP$  and  $MIDP$  and  $MIDP$  and  $MIDP$  and  $MIDP$  and  $MIDP$  and  $MIDP$  and  $M$
		- $\mathsf{J2ME}$

# J2ME 技术

#### 第三章:**J2ME** 配置

- **J2ME** 配置是什么?
- JVM J2ME CLDC CDC Sun J2ME -- CLDC -- CDC  $J2ME$

 $R$  Java terms  $\sim$  Java terms  $\sim$ 

CLDC CDC

- 连接限制设备配置 **(CLDC)**
- CLDC Java Community Process Sun Microsystems Web  $\sim$   $\sim$  Java  $\sim$ 制的设备。"
- J2ME CLDC 2 a a between the state of the J2ME K (KVM) CLDC KJava
	- CLDC CLDC J2ME Java Java CLDC 128 KB 32 KB
		- $CLDC$  and  $KVM$

#### • **CLDC** 要求

- CLDC  $-$
- · Java
- · 完整的 JVM 支持
- $\cdot$  CLDC
- · 有限国际化的支持
- · 继承类 -- 所有不针对 CLDC 的类都必须是 J2SE 1.3 类的子类
- · CLDC javax.microedition
- javax.microedition 软件包以外,CLDC API 还由 J2SE 的子集 java.io java.lang 以及

java.util **EXALG API SERVER CLDC API** CLDC API

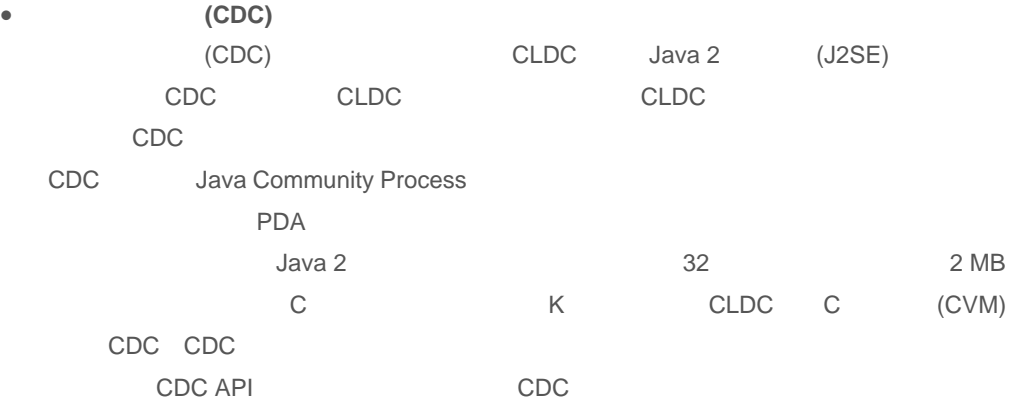

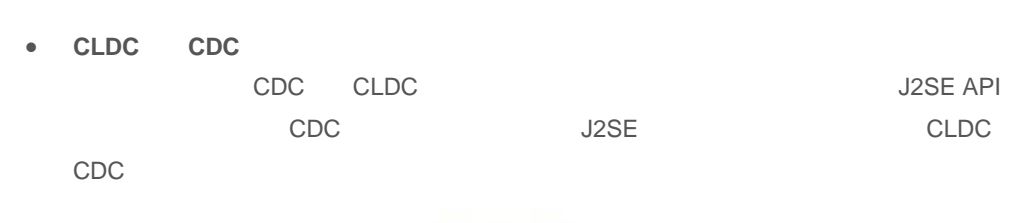

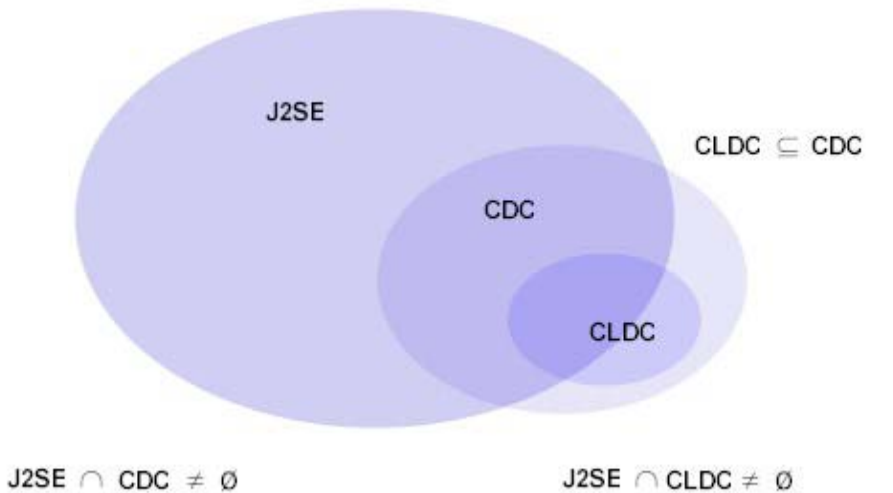

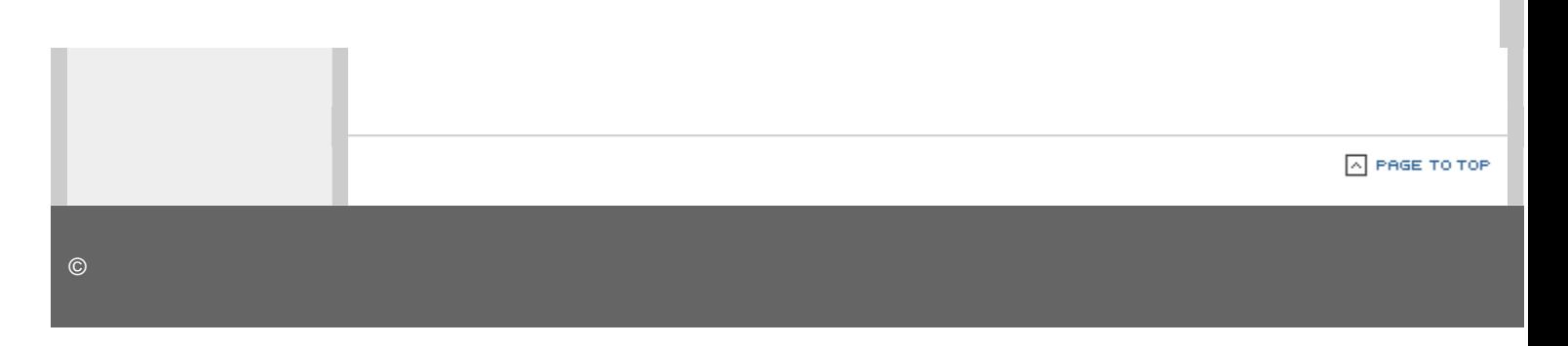

# J2ME 技术

第四章:**J2ME** 简表

#### • **J2ME** 简表是什么**?**

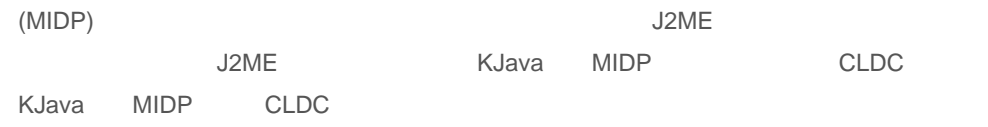

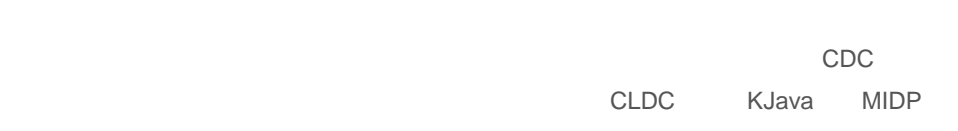

#### • 简表 **1**:**KJava**

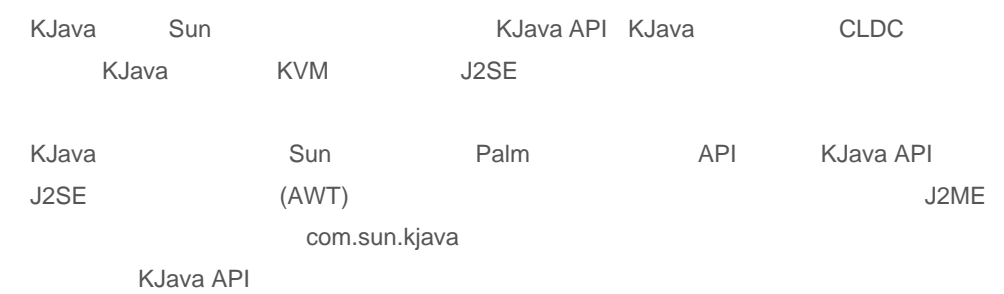

# • 简表 **2: MIDP**

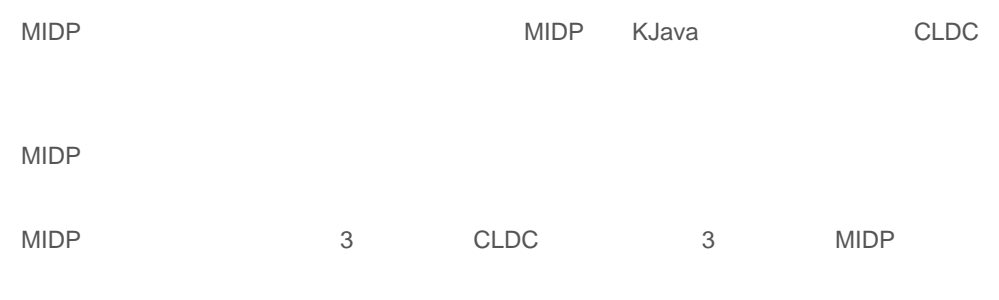

- · java.lang
- · java.io
- · java.util
- · javax.microedition.io
- · javax.microedition.lcdui
- · javax.microedition.midlet
- · javax.microedition.rms

#### • **MIDP KJava**

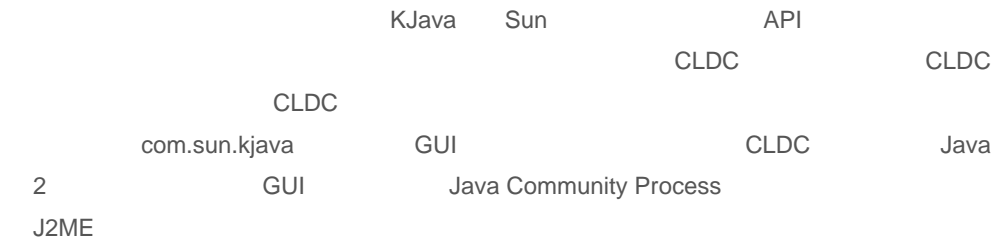

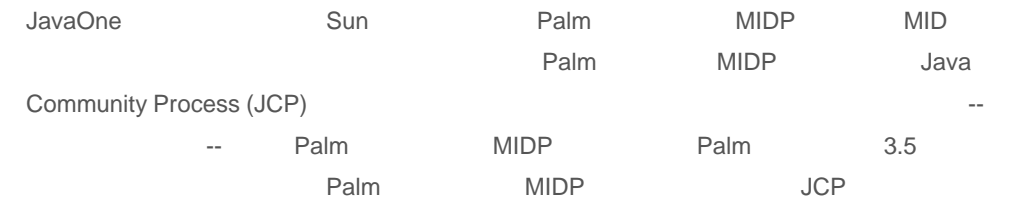

KJava

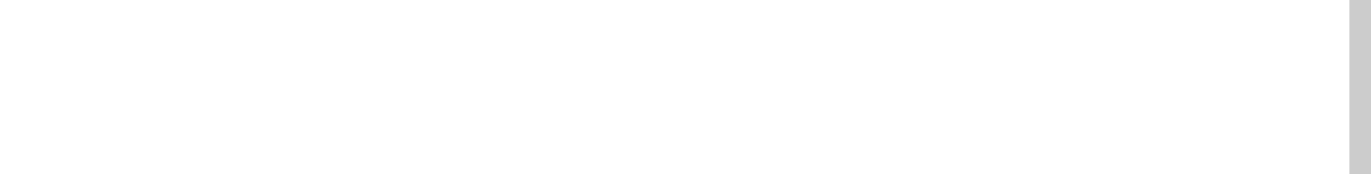

- $\bullet$   $\bullet$   $\bullet$
- $\Delta$  J2ME Windows UNIX CLDC CLDC 1.0 Win32 Solaris Linux CLDC Palm KVM Palm Palm (POSE) Palm ROM PC  $J2ME$  and  $MIDP$ J2ME
- Win32 UNIX CLDC
	- Windows UNIX CLDC Sun KVM 1. CLDC CLDC contract CLDC contract contract contract contract contract contract contract contract contract contract contract contract contract contract contract contract contract contract contract contract contract contra j2me\_cldc-1\_0\_2-fcs-kjava\_overlay.zip
	- $2.$
	- o Windows 环境下,您可以把包里的内容解压至根目录 c:\ 下。
	- o UNIX  $\blacksquare$
	- /usr/local /opt
	- i2me\_cldc, iam docs build tools api kvm samples bin 3. 将第二个软件包解压至刚在 CLDC 安装过程中创建的 j2me\_cldc 目录下。如:Windows c:\j2me\_cldc UNIX /usr/local/j2me\_cldc /opt/j2me\_cldc
	- 4. j2me\_cldc/bin PATH CLDC kvm

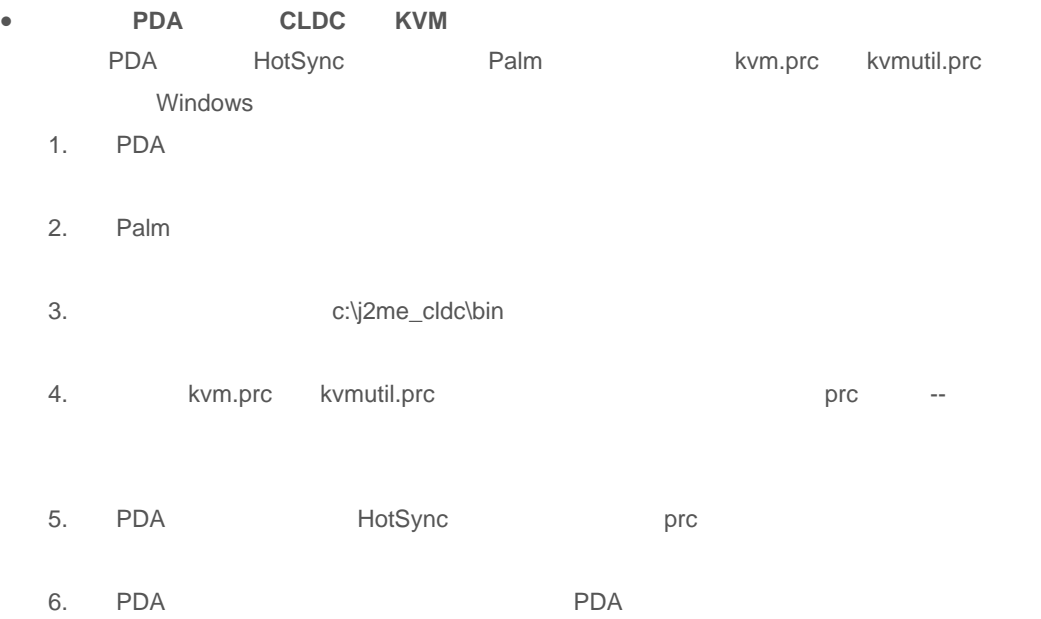

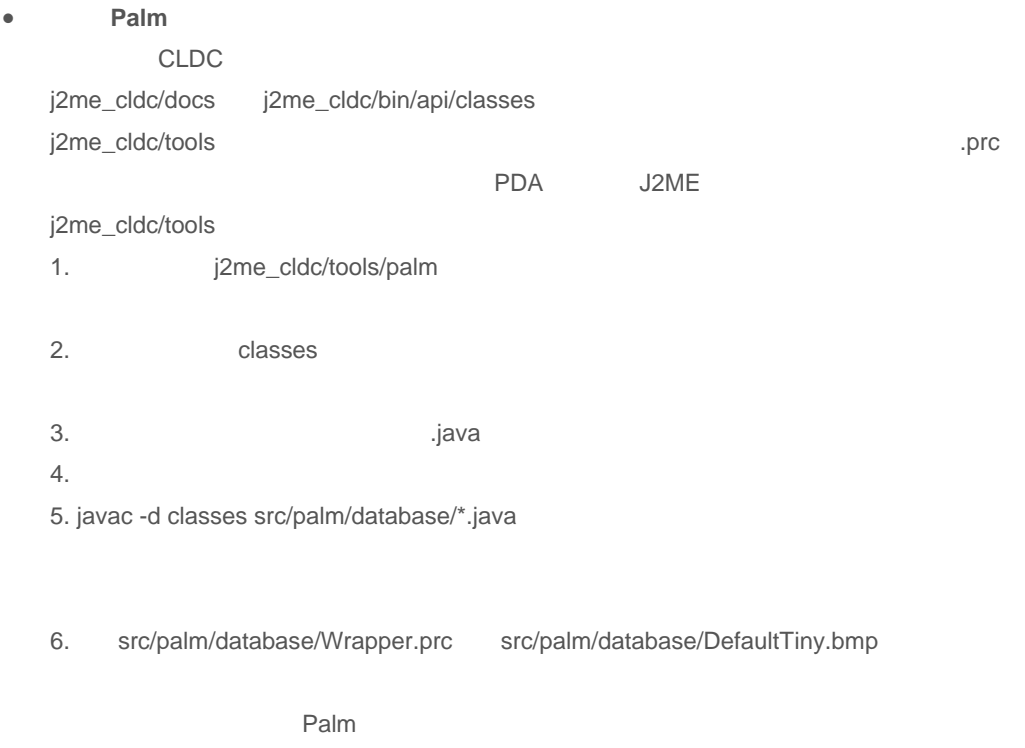

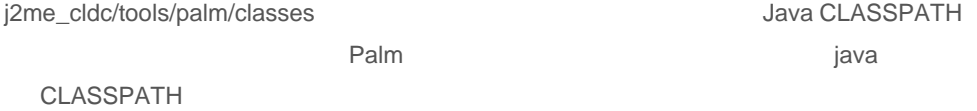

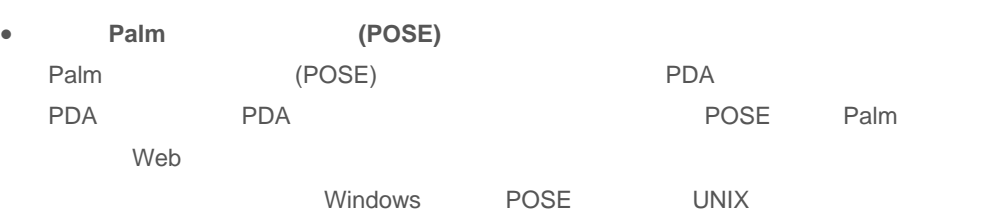

Palm OS Web 
UNIX 
UNIX 
UNIX 
UNIX 
UNIX 
UNIX 
UNIX 
UNIX 
UNIX 
UNIX 
UNIX 
UNIX 
UNIX 
UNIX 
UNIX 
UNIX 
UNIX 
UNIX 
UNIX 
UNIX 
UNIX 
UNIX 
UNIX 
UNIX 
UNIX 
UNIX 
UNIX 
UNIX 
UNIX 
UNIX 
UNIX 
UNIX 
UNIX 
UNIX 
UNIX Windows POSE

1. Palm OS Web POSE

 $2.$ 

3. emulator.exe POSE emulator.exe Palm

• ROM

- PDA ROM "ROM " ROM 以被 POSE 仿真器精确模仿的操作系统。ROM 映像可以从一些制造厂商处获得,但是您 PDA ROM Palm ROM POSE PDA ROM (handspring users) 
(handspring users) USB
- 1. **Palm Palm Palm**
- 2. POSE ROM Transfer.prc
- 3. Palm
- 4. HotSync **HotSync HotSync** Transfer Palm
- 5. 为传送 ROM 映像,您必须退出 HotSync 管理器,并确认它不在 PC 上运行。然后把 Palm
- 6. Palm ROM transfer
- 7. PC POSE emulator.exe
- 8. PC Download Palm Begin Transfer ROM
- extending to the extending palm.rom of the POSE of palm.rom  $POSE$  palm.rom  $\theta$
- 10. Palm **New Session Emulator** New New Session Emulator
- 11. New Session Emulator **Contract Browse** Browse ROM palm.rom
- 12. OK
- 如果传送成功,可以看见一个 Palm 设备的映像加载在您的 PC 或工作站监视器上。

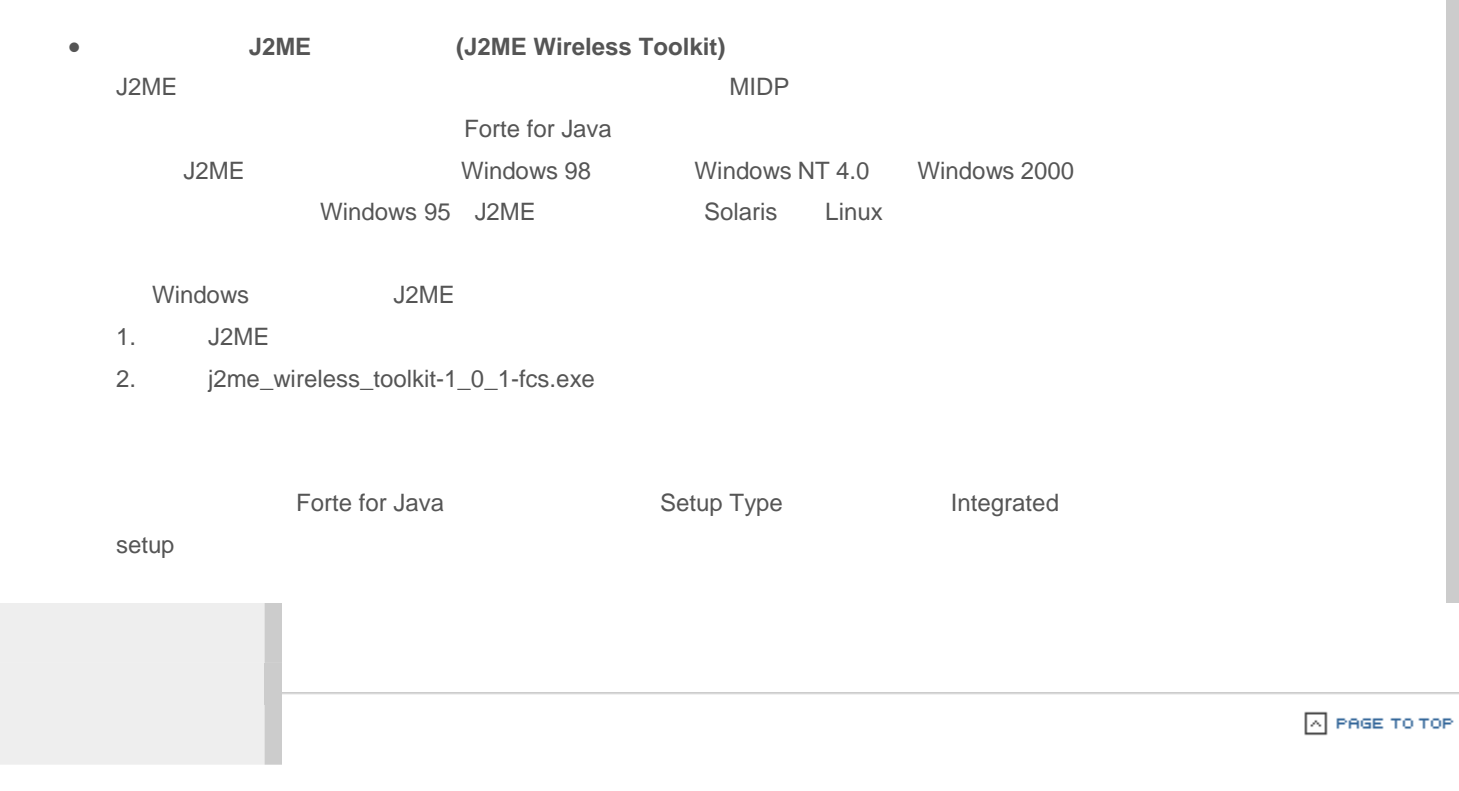

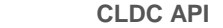

- 介绍  $CLDC$  J2ME CLDC API CLDC API J2SE java.lang java.io java.util is a -- javax.microedition
	- $J2SE$   $OLDC$   $J2SE$ CLDC API J2ME CLDC j2me\_cldc/docs PDF javadoc
- **java.lang** CLDC java.lang dang J2SE java.lang dan J2SE
	- (Float) (Double)
	- J2SE v1.3 API CLDC API **EXAMPLE 12SE v1.3 API** CLDC API Compiler InheritableThreadLocal Number Package Process RuntimePermission SecurityManager StrictMath ThreadGroup ThreadLocal Void **CLDC** java.lang **CLDC** java.lang
		- CLDC Runnable Exception Error

#### • **java.lang**

- java.lang
- · Class -- and Dava Dava
- · Object -- J2SE Dbject Java
- · Runtime -- Java controlled the Java
- · System -- <br>
youthink the system of the system of the system of the system of the system of the system of the system of the system of the system of the system of the system of the system of the system of the system of the

- · Thread -- Java
- · Throwable -- Java

#### • **java.lang**

- java.lang
- · Boolean -- boolean
- $·$  Byte — $-$  byte
- · Character -- char
- · Integer -- int
- $\cdot$  Long -- long
- · Short -- short

#### • **java.lang**

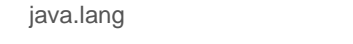

- $\cdot$  Math  $\overline{-}$ 
	- integers longs abs() min() max()
- · String -- Java **String** J2SE
- · StringBuffer --  $\overline{C}$  J2SE

#### • **java.io**

CLDC API J2SE **DEAPI CLDC** java.io

· ByteArrayInputStream --

- · DataInput -- <br>
 DataInput -- The Contract of Contract of Contract of Contract of Contract of Contract of Contract of Contract of Contract of Contract of Contract of Contract of Contract of Contract of Contract of Contra
	- DataInputStream
- · DataInputStream -- <br>
<br>
<br>
Vava

· InputStream --

- · InputStreamReader --
- · Reader --

 $J2SE$   $java.lang$ 

- **java.io** 输出类 CLDC API 包含了许多 J2SE 中的共同使用的输出类。特别是,CLDC java.io 软件包中包 · ByteArrayOutputStream --· DataOutput -- <br>
youtput -- what are a state of the Java DataOutputStream · DataOutputStream -- example of the contract of the contract of the state of the state of the state of the state of the state of the state of the state of the state of the state of the state of the state of the state of t · OutputStream --· OutputStreamReader --
	- · PrintStream --· Writer --

 $J2SE$ 

- **java.util** CLDC java.util J2SE java.util
	- CLDC java.util · Enumeration --· Hashtable -- hashtable
	- · Stack -- (LIFO)  $\cdot$  Vector --  $\cdot$   $\cdot$   $\cdot$   $\cdot$   $\cdot$
- **java.util --**CLDC java.util the settlement of the Random settlement of the Random settlement of the Random settlement of the · Calendar -- <br>
YEAR MONTH DAY

· Random -- <br>
and int long int long int long int long int long int long int long int long int long int long int long int long int long int long int long int long int long int long int long int long int long int long int lo

· TimeZone --

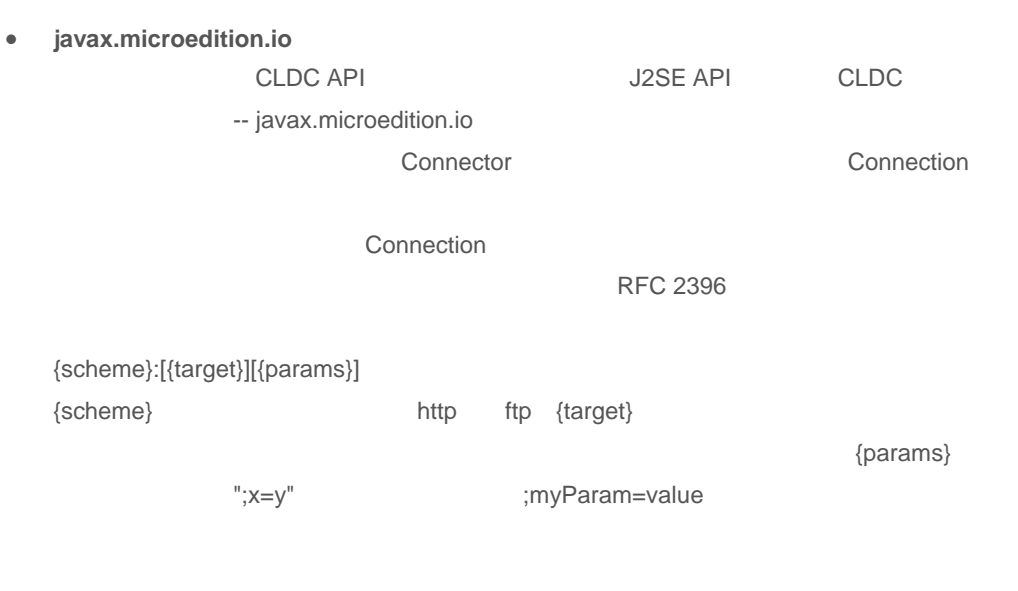

• **javax.microedition.io** 

javax.microedition.io

· Connection --

· ContentConnection --

· Datagram --

· DatagramConnection --

· InputConnection --

· OutputConnection --

· StreamConnection --

· StreamConnectionNotifier --

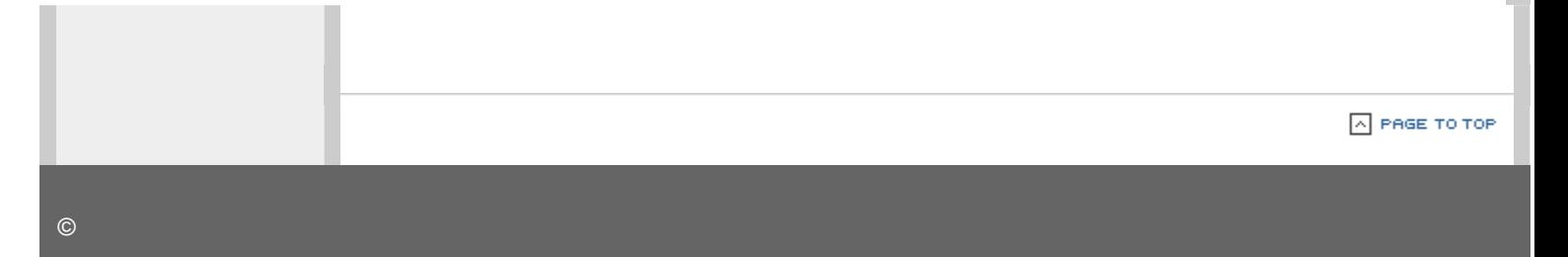

# **Kjava GUI**

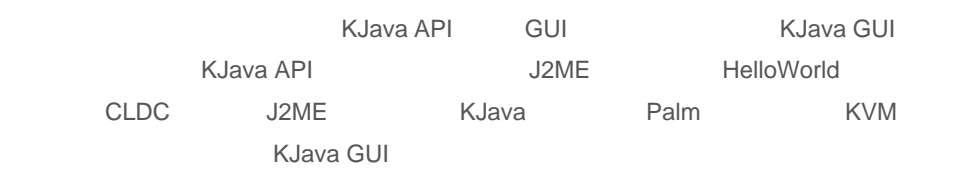

### • **Spotlet**

 $\bullet$ 

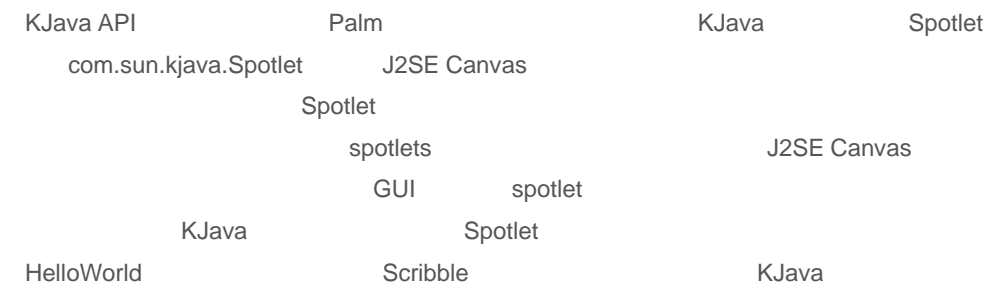

# • **KJava** 应用程序 **HelloWorld**

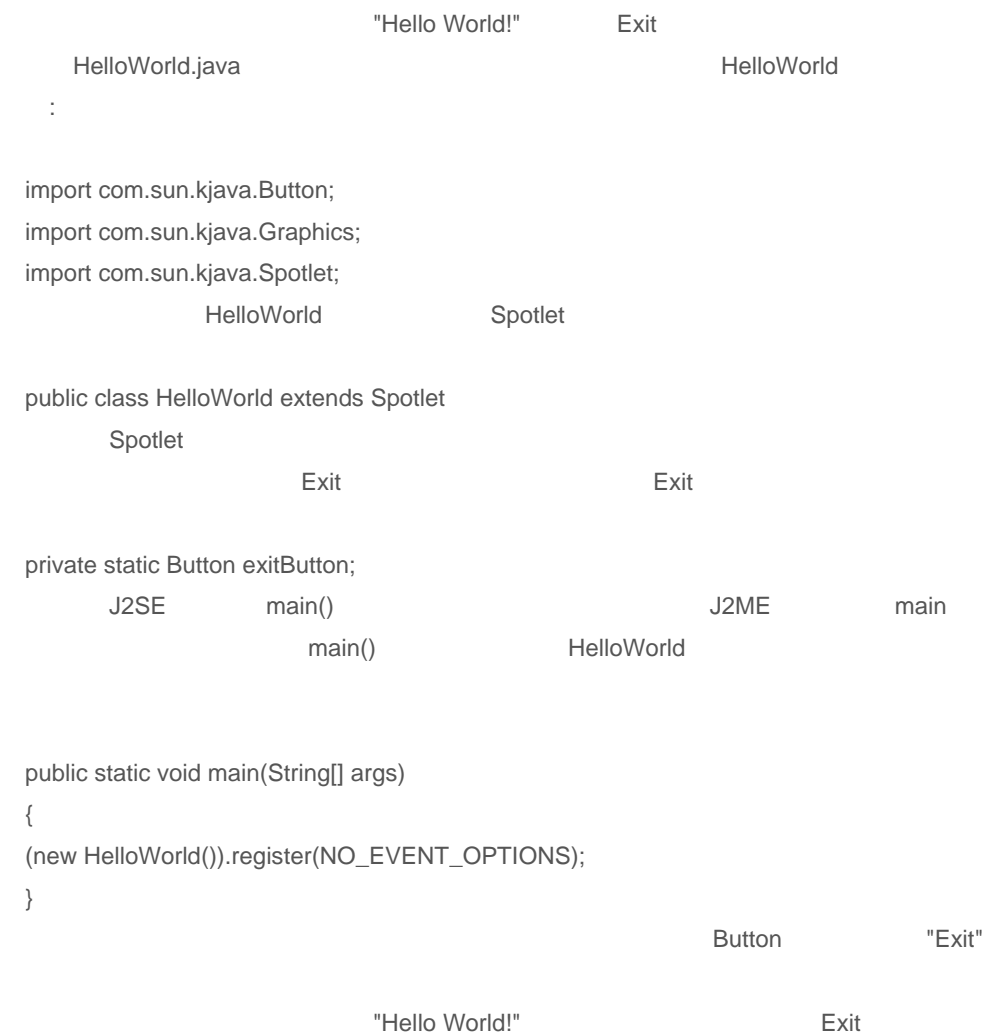

```
public HelloWorld() 
{ 
// Create (initially invisible) the "Exit" button 
exitButton = new Button("Exit",70,145); 
// Get a reference to the graphics object; 
// i.e. the drawable screen 
Graphics g = Graphics.getGraphics(); 
g.clearScreen(); 
// Draw the text, "Hello World!" somewhere near the center 
g.drawString("Hello World!", 55, 45, g.PLAIN); 
// Draw the "Exit" button 
exitButton.paint(); 
}
```
penDown **Exit** Exit

```
public void penDown(int x, int y) 
{ 
// If the "Exit" button was pressed, end this application 
if (exitButton.pressed(x,y)) 
System.exit(0); 
}
```

```
HelloWorld --
```

```
Palm HelloWorld in the Helloworld can be reader to the contract of the Relationship of the Helloworld can be re
```
import com.sun.kjava.Button; import com.sun.kjava.Graphics; import com.sun.kjava.Spotlet;

/\*\*

\* Simple demonstration, "Hello World" program. Note that Spotlet is \* the class that provides callbacks for event handling. \*/ public class HelloWorld extends Spotlet { /\*\* Stores a reference to the "Exit" button. \*/ private static Button exitButton; /\*\* \* Main entry point for this program. \*/ public static void main(String[] args) { (new HelloWorld()).register(NO\_EVENT\_OPTIONS); }

```
/** 
* Constructor: draws the screen. 
*/ 
public HelloWorld() 
{ 
// Create (initially invisible) the "Exit" button 
exitButton = new Button("Exit",70,145); 
// Get a reference to the graphics object; 
// i.e. the drawable screen 
Graphics g = Graphics.getGraphics(); 
g.clearScreen(); 
// Draw the text, "Hello World!" somewhere near the center 
g.drawString("Hello World!", 55, 45, g.PLAIN); 
// Draw the "Exit" button 
exitButton.paint(); 
} 
/** 
* Handle a pen down event. 
*/ 
public void penDown(int x, int y) 
{ 
// If the "Exit" button was pressed, end this application 
if (exitButton.pressed(x,y)) 
System.exit(0); 
}
```
}

#### • **KJava GUI**

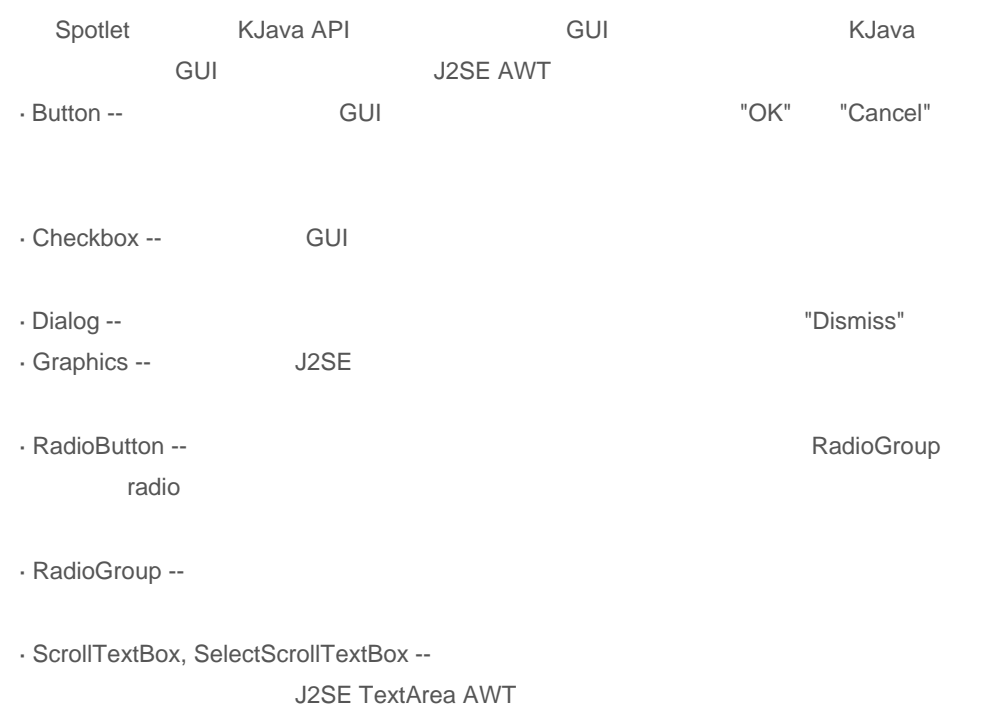

· Slider --

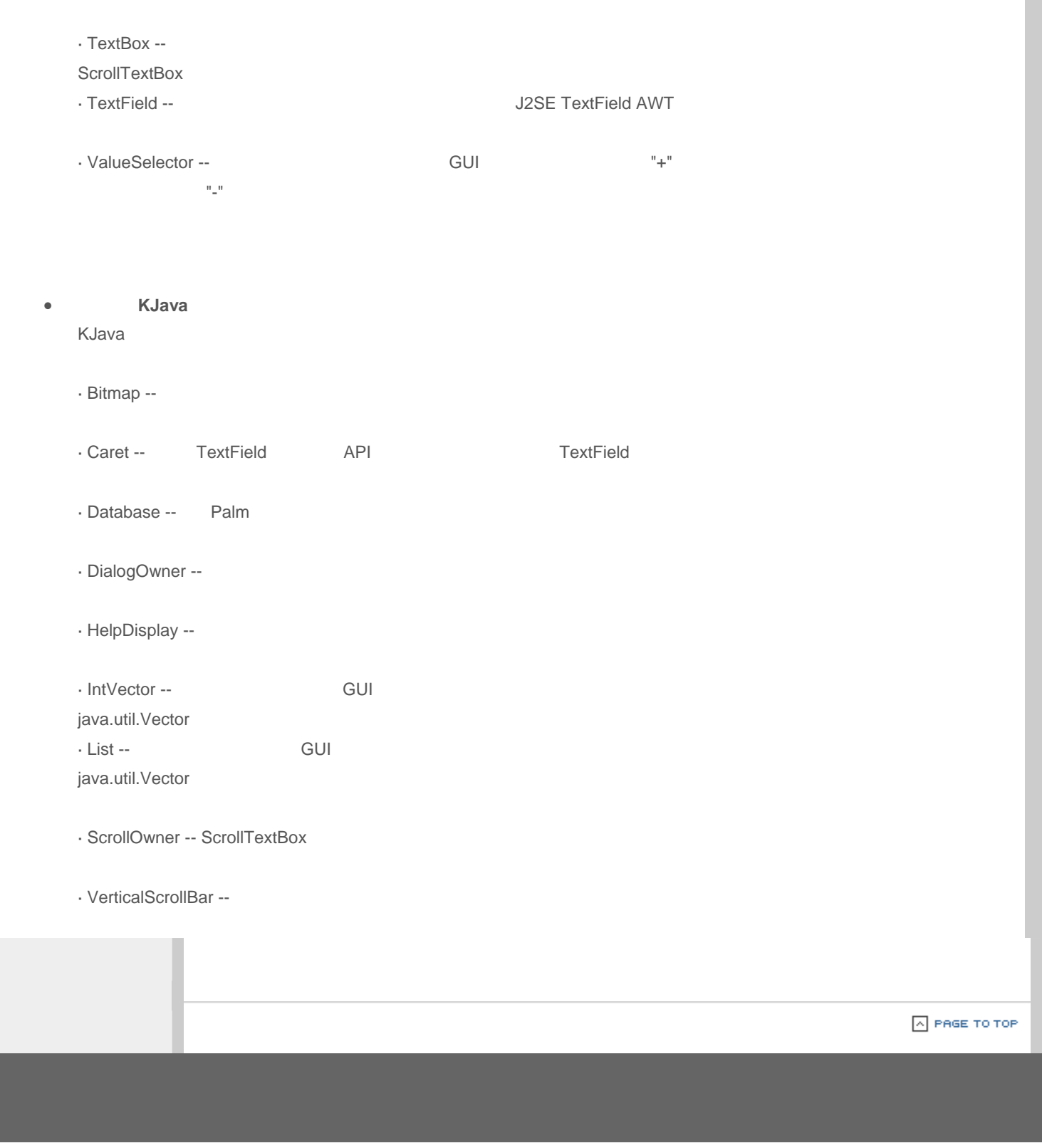

J2ME 技术

 $\bullet$ 

Kjava

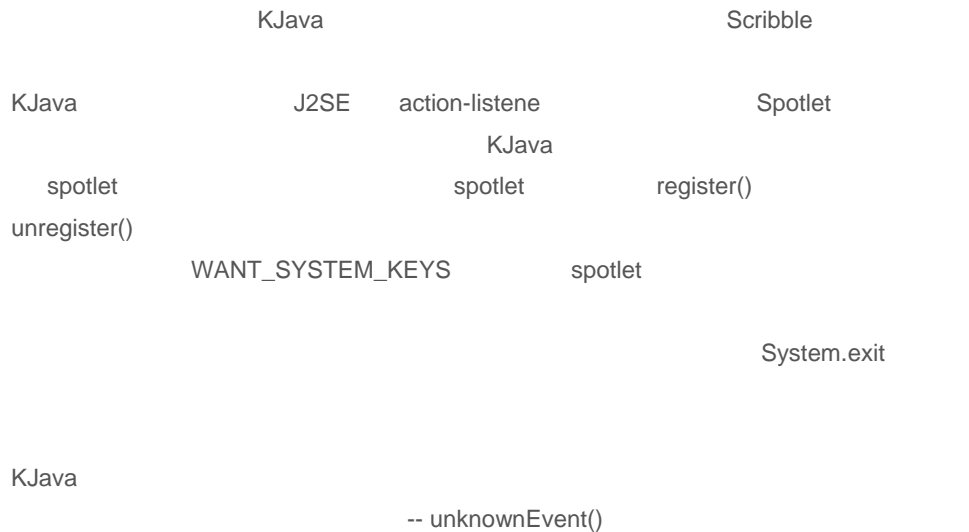

• 处理笔的移动

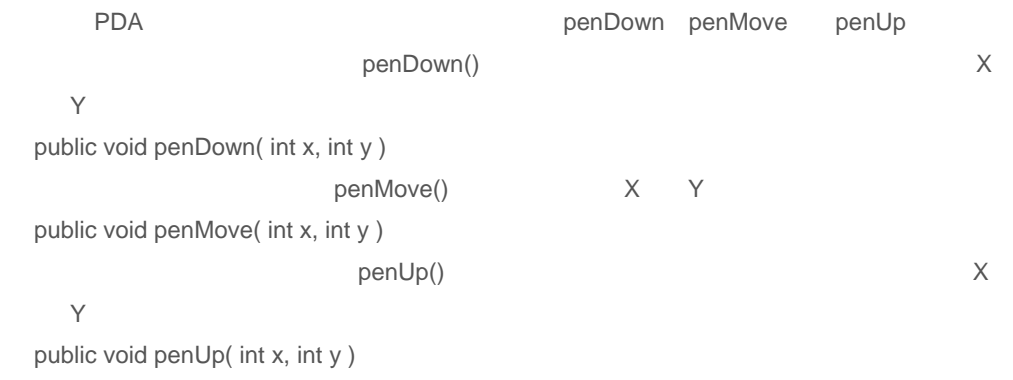

• 处理键盘输入,电子束定向发送/接收,以及未知事件

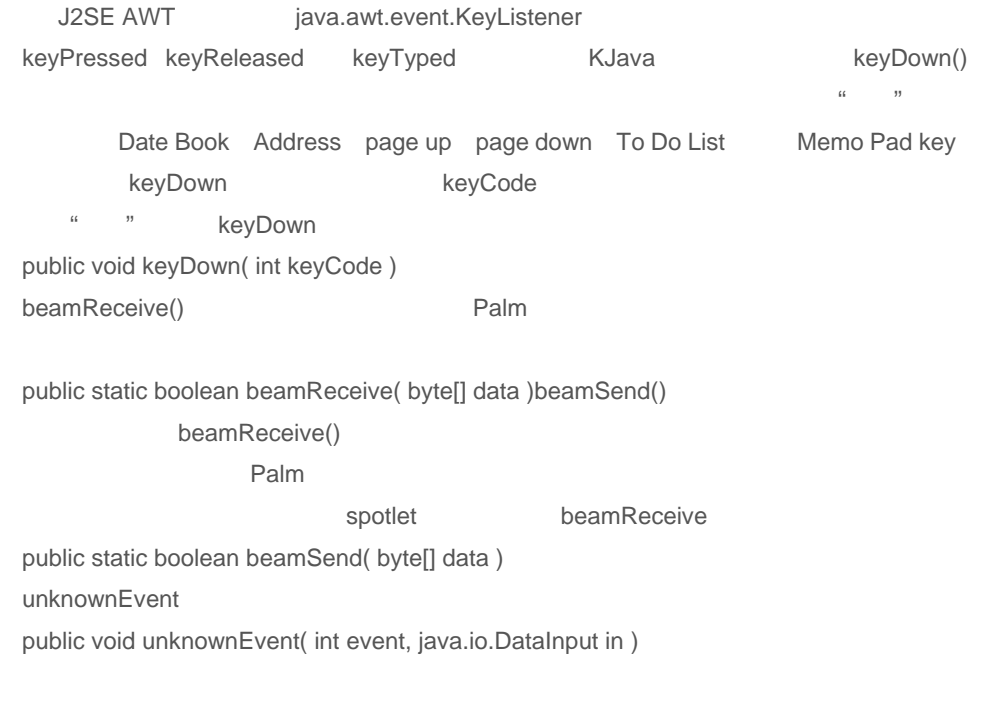

**Scribble** enterprise  $\mathbb{R}$  Scribble enterprise  $\mathbb{R}$ ,  $\mathbb{R}$  and  $\mathbb{R}$  and  $\mathbb{R}$  and  $\mathbb{R}$  and  $\mathbb{R}$  and  $\mathbb{R}$  and  $\mathbb{R}$  and  $\mathbb{R}$  and  $\mathbb{R}$  and  $\mathbb{R}$  and  $\mathbb{R}$  and  $\mathbb{R}$  and  $\mathbb{$ Scribble **Canadian Control Control Control Control Control Control Control Control Control Control Control Control Palm** Scribble 2007 and 2007 and 2007 and 2007 and 2007 and 2007 and 2007 and 2007 and 2007 and 2007 and 2007 and 20 **Scribble** HelloWorld 
and the Scribble constant of the Scribble Scribble and Scribble and Scribble and Scribble and Scribble and Scribble and Scribble and Scribble and Scribble and Scribble and Scribble and Scribble and Scribble and Scribble import com.sun.kjava.Bitmap; import com.sun.kjava.Button; import com.sun.kjava.Dialog; import com.sun.kjava.Graphics; import com.sun.kjava.HelpDisplay; import com.sun.kjava.Spotlet; Scribble **J2SE** Spotlet **Spotlet**  $\blacksquare$ public class Scribble extends Spotlet g a Graphics static Graphics g = Graphics.getGraphics (); • 定义方法和事件处理程序 main() public static void main(String[] args) Scribble public Scribble() paint() and the paint of the state g -- The Graphics of Java 2 AWT Graphics private void paint() penDown()  $X = Y$ contracts be the Scribble exit Exit Exit Analysis Analysis Analysis Analysis Analysis Analysis Analysis Analysis Analysis Analysis Analysis Analysis Analysis Analysis Analysis Analysis Analysis Analysis Analysis Analysis A public void penDown(int x, int y) keyDown() Palm keyCode **Scribble** Scribble and  $\sim$ lastKey paint() public void keyDown(int keyCode) penMove() entertainment and the Scribble entertainment and settlement and settlement and settlement and settlement and settlement and settlement and settlement and settlement and settlement and settlement and settlement an public void penMove(int x, int y) clearDrawingArea() clear clear penDown

Scribble clearDrawingArea()

 $J2ME$ 

private void clearDrawingArea()

 $\boxed{\triangle}$  PAGE TO TOP

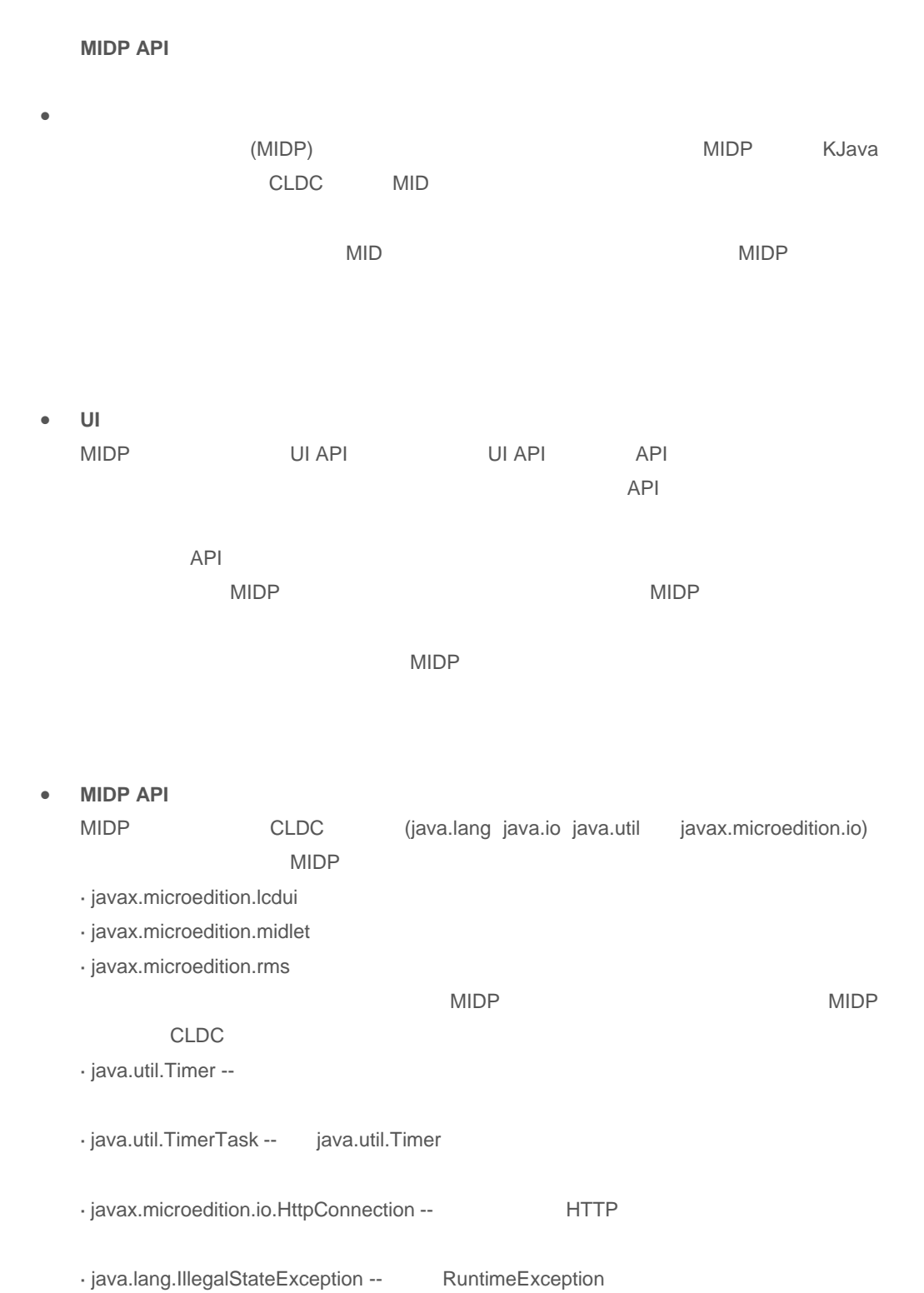

• **MIDlet** 介绍

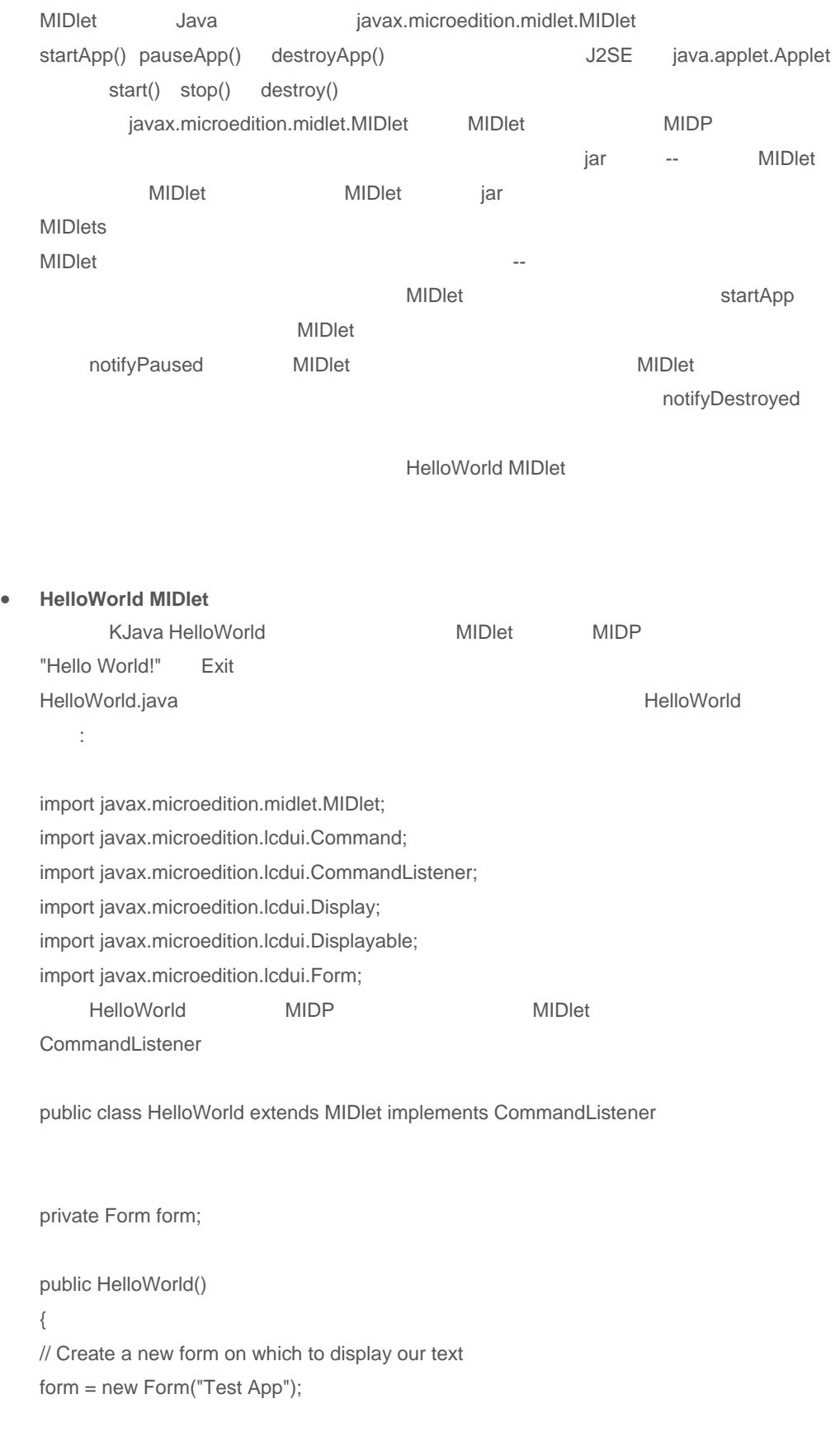

// Add the text "Hello World!" to the form form.append("Hello World!");

// Add a command button labeled "Exit"

form.addCommand( new Command( "Exit", Command.EXIT, 1 ) );

```
// Register this object as a commandListener 
form.setCommandListener( this ); 
} 
     startApp() 6. The startApp() 6. The main startApp() 6. The MIDle of \mathbb{M}Dle of \mathbb{M}MIDlet pauseApp() MIDlet PauseApp()
       startApp()
public void startApp() 
{ 
// Get a reference to the display, and show the form 
Display display = Display.getDisplay(this); 
display.setCurrent( form ); 
} 
pauseApp() MIDlet
                                       MIDlet pauseApp
MIDlet
public void pauseApp() { } 
destroyApp() MIDlet
引用设为 null,释放了对表单的引用。 
public void destroyApp(boolean unconditional) 
{ 
form = null;} 
commandAction() example and commandListener example and \sim CommandListener \simMIDlet
public void commandAction(Command c, Displayable d) 
{ 
// Destroy this MIDlet 
destroyApp(true); 
// Notify the application management software that this MIDlet 
// has entered the destroyed state 
notifyDestroyed(); 
} 
MIDP
       CLDC MIDP
· javax.microedition.lcdui -- <br>
UI November 2012
Form Command DateField TextField 等),又包含低级 UI 类(允许用低级方式控
   U<sub>l</sub>
```
· javax.microedition.midlet -- 包含 MIDP 主类中的一个,MIDlet 类,为 MIDP 应用程序提

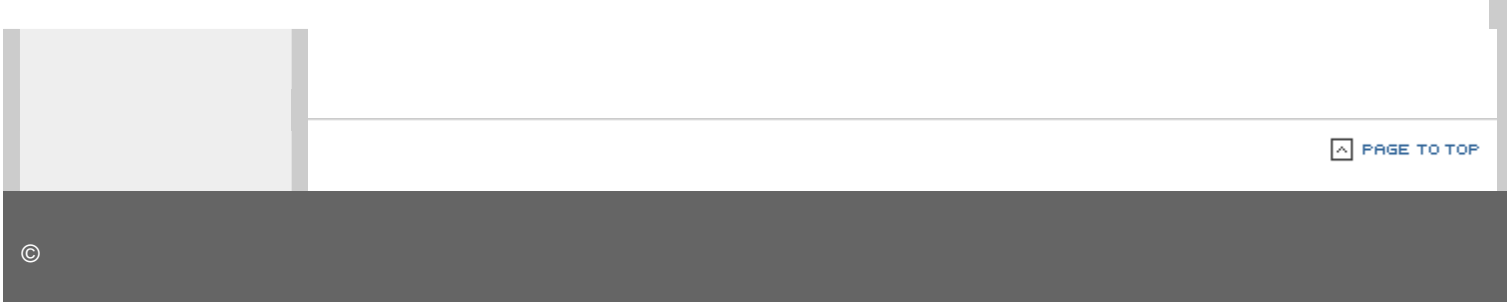

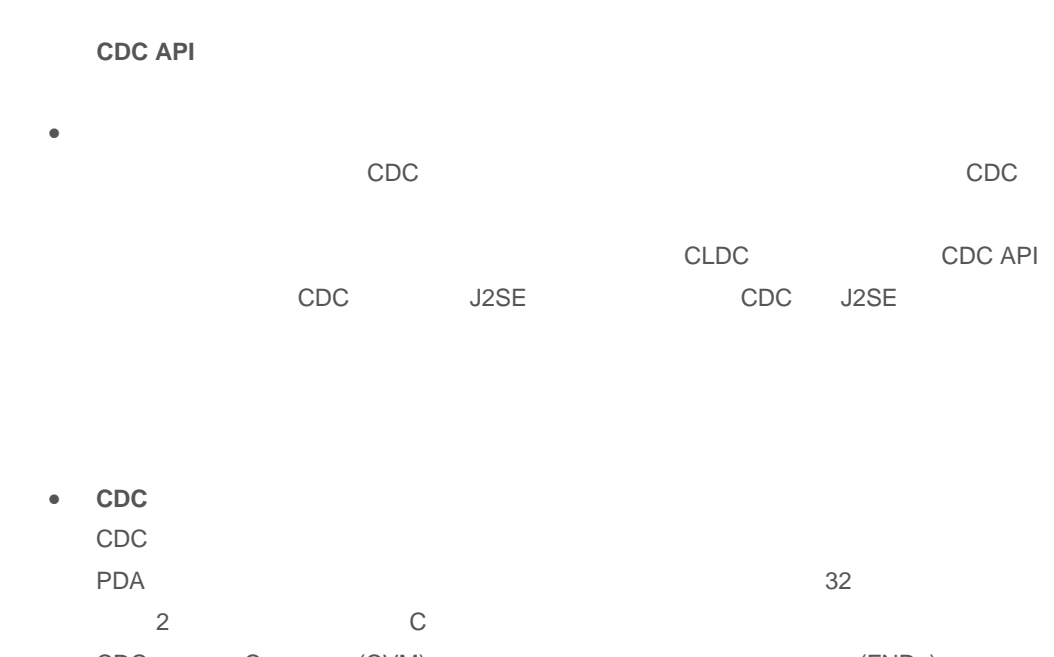

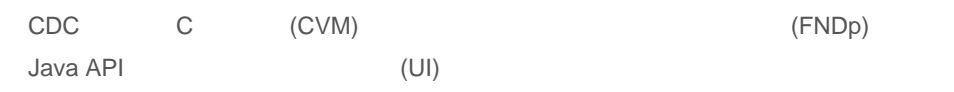

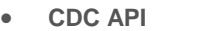

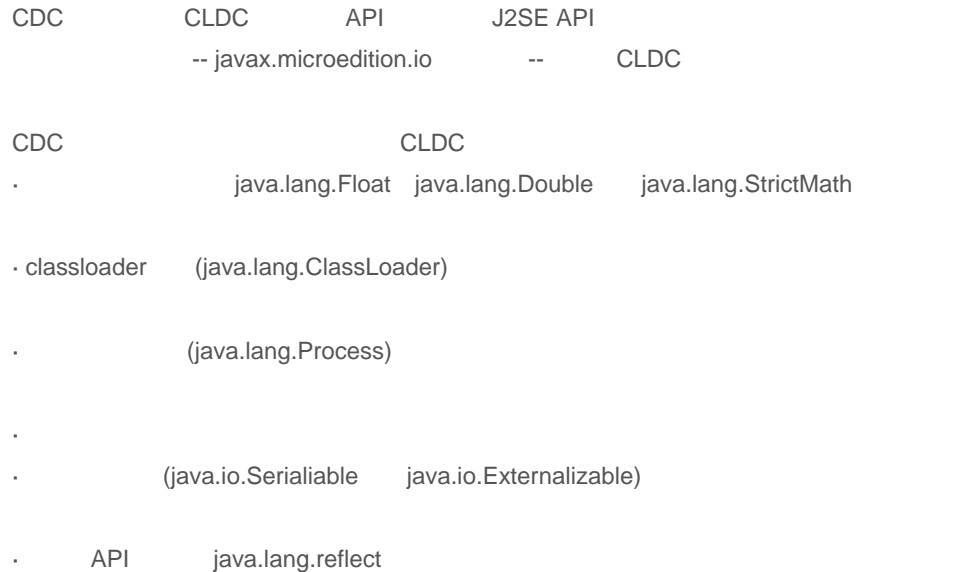

- · J2SE (java.net)
- · J2SE Collections API

· 文件系统支持

· javax.microedition.io httpConnection HTTP

· 支持 J2SE java.lang.ref java.math java.security java.security.cert java.text java.util.jar java.util.zip

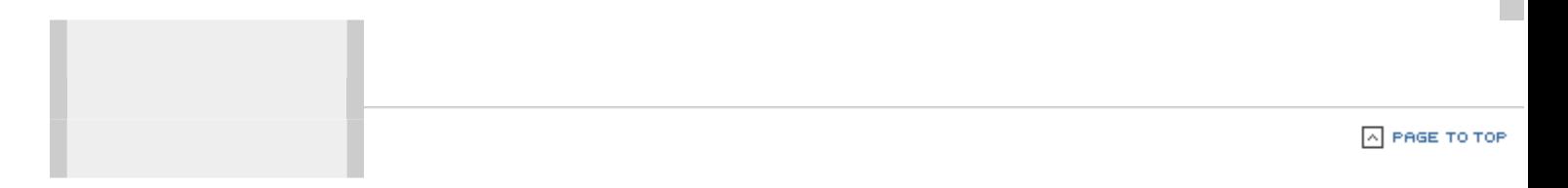

# J2ME 技术

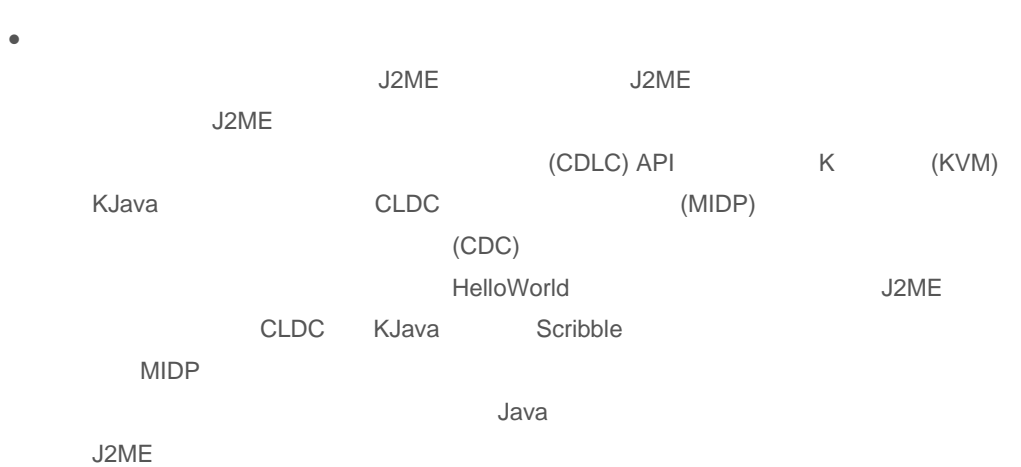

 $\bullet$   $\bullet$   $\bullet$   $\bullet$   $\bullet$   $\bullet$ 

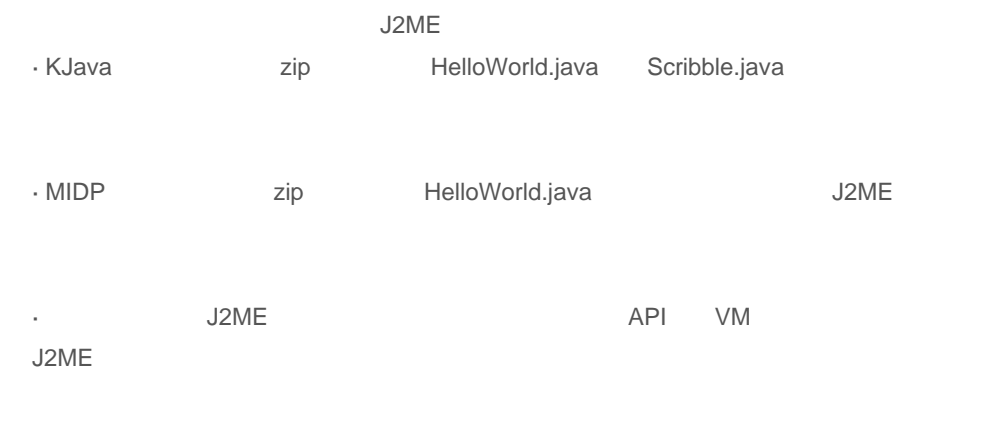

· Sun IBM Java 2 SDK

- · Palm (POSE)
- · IBM VisualAge Micro Edition JavaPro
- Java
- · 1999 J2ME **Todd Sundsted** "J2ME grows up" developerWorks 2001 5 5 Sun Java Bill Day
- · J2ME Java
- Java **by the developerWorks** Wireless page

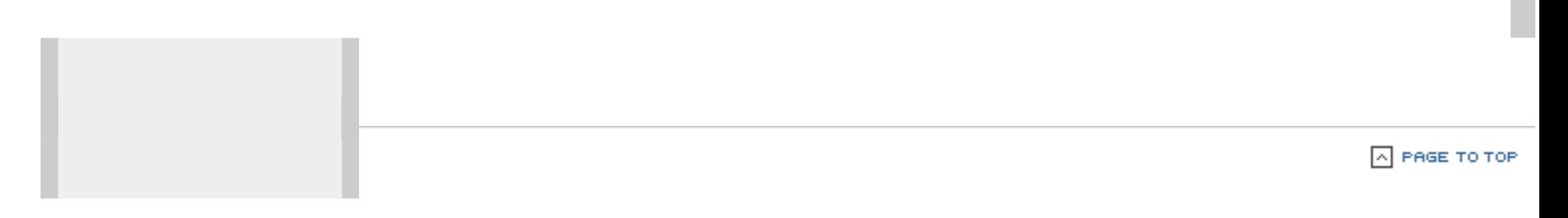